# **Machine Learning Security**

#### **5 Support Vector Machines**

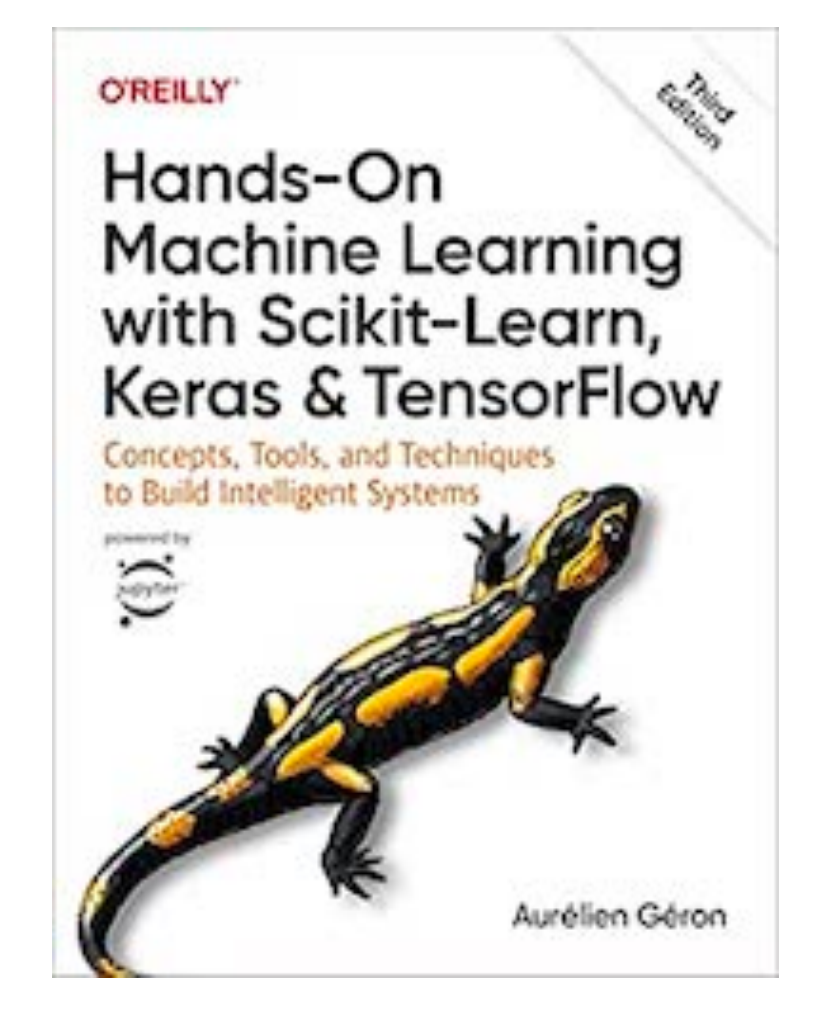

**Updated Sep 23, 2023**

## **Topics**

- **• Linear SVM Classification**
- **• Nonlinear SVM Classification**
- **• SVM Regression**
- **• Under the Hood of Linear SVM Classifiers**
- **• The Dual Problem**

# **Support Vector Machines (SVMs)**

- Powerful and versatile machine learning models
- Can perform
	- Linear and nonlinear classification
	- Regression
	- Novelty detection
- BUT they don't scale well to very large datasets

#### **Linear SVM Classification**

## **Large Margin Classification**

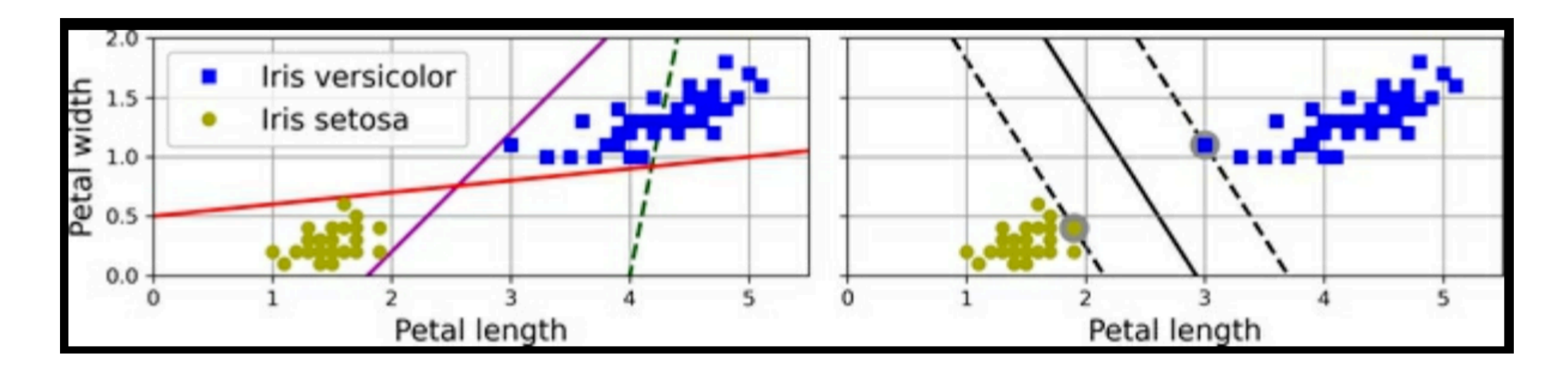

- These classes are *linearly separable*
- Either of the solid lines on the left side work
	- But won't generalize well because they are close to instances
- The line on the right side is the decision boundary of an SVM classifier
	- Widest possible margin

## **Large Margin Classification**

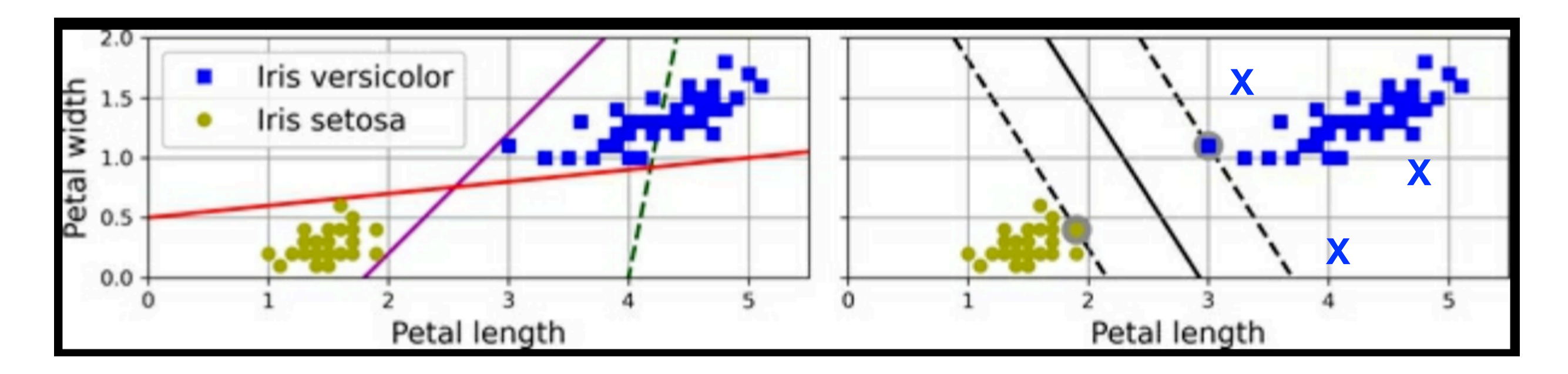

- Adding more instances won't affect the decision boundary
	- Unless they are inside the existing "street"
- The boundary is fully determined by the instances on the edge of the street
	- Those instances are the *support vectors*

## **ML 112: Support Vector Machines**

- Task: Classify these dots
- Linear SVM works well

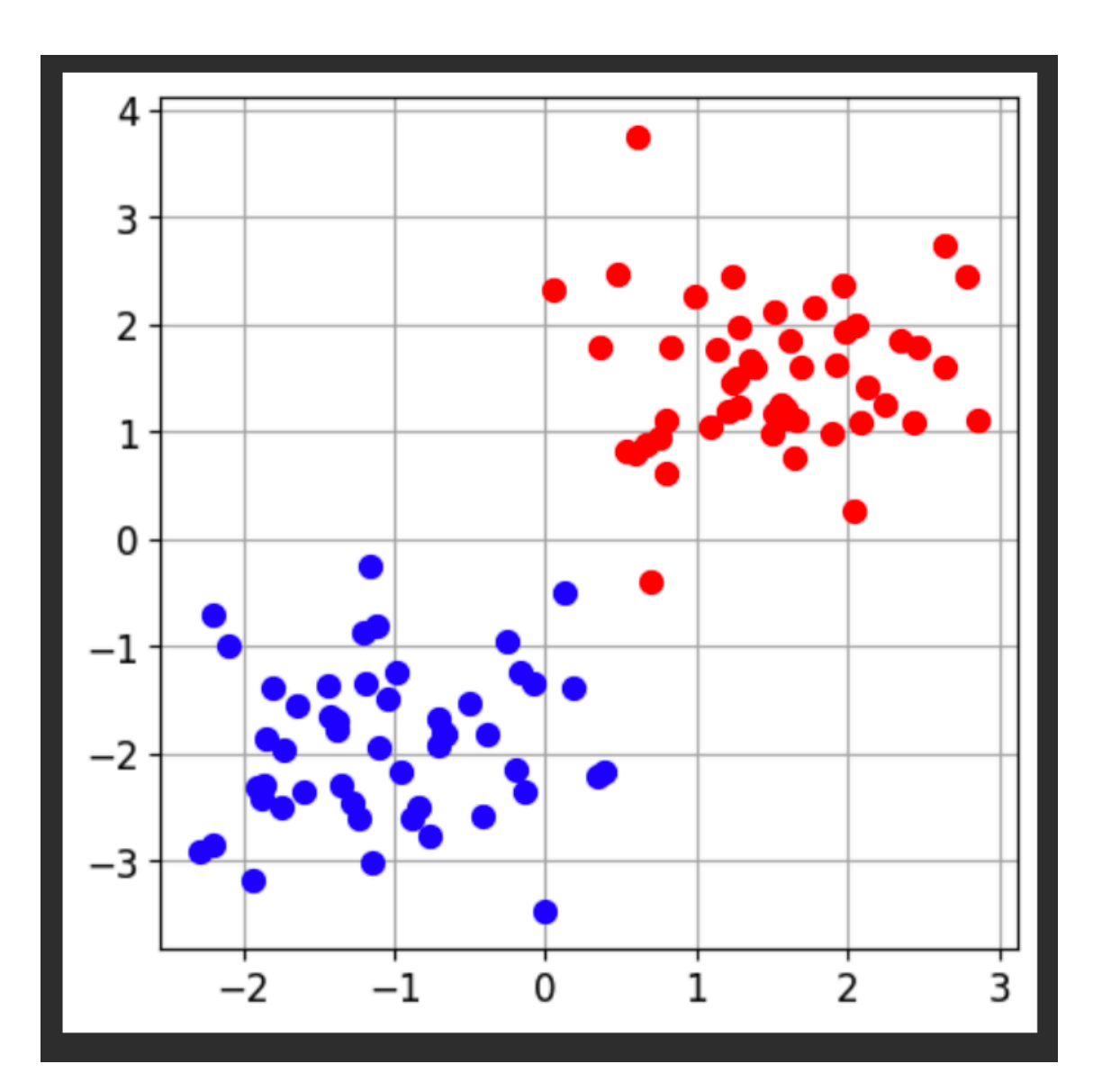

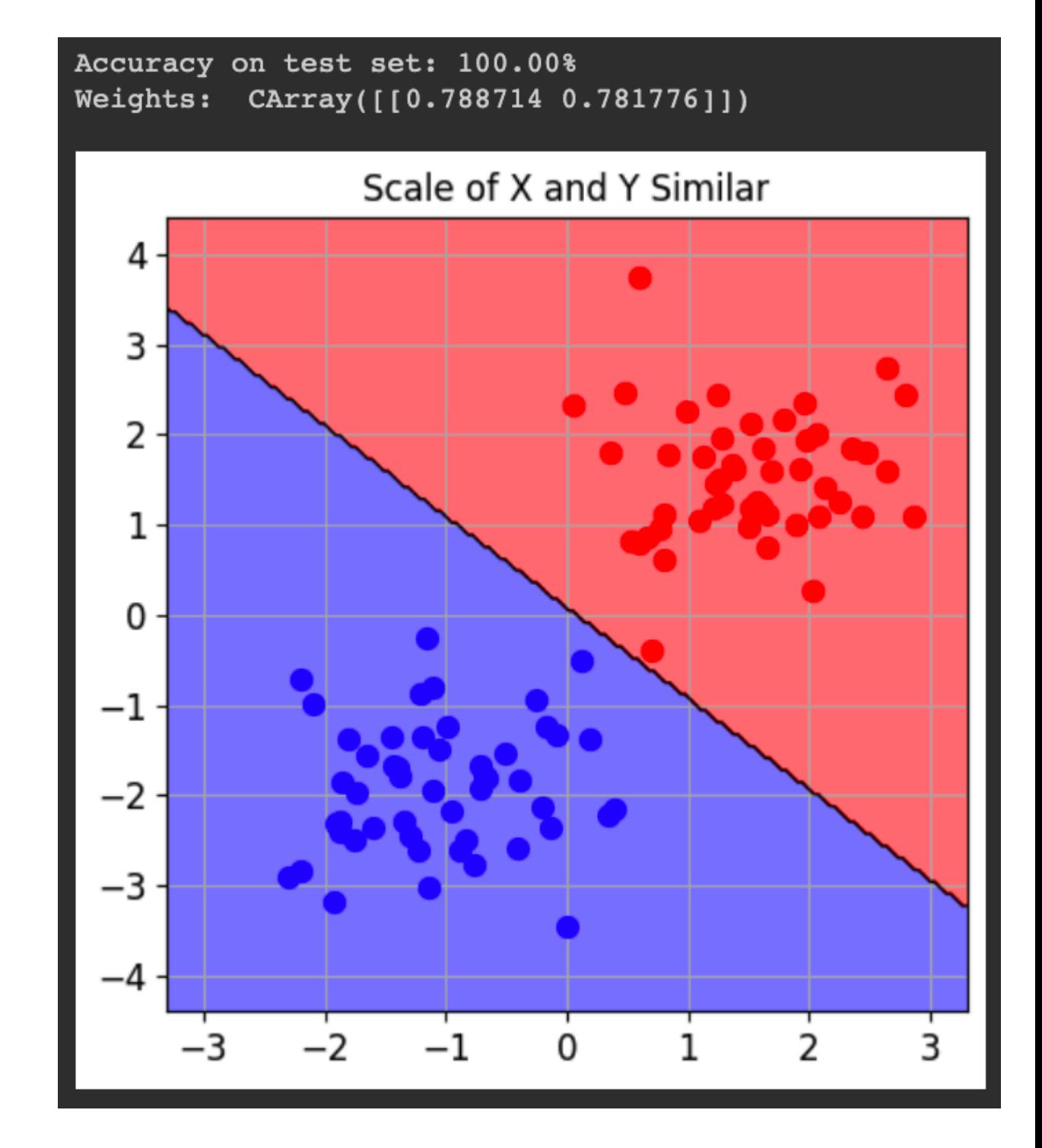

# **Scaling Changes the Fit**

- Multiplying Y by 100
- Makes vertical distance count more

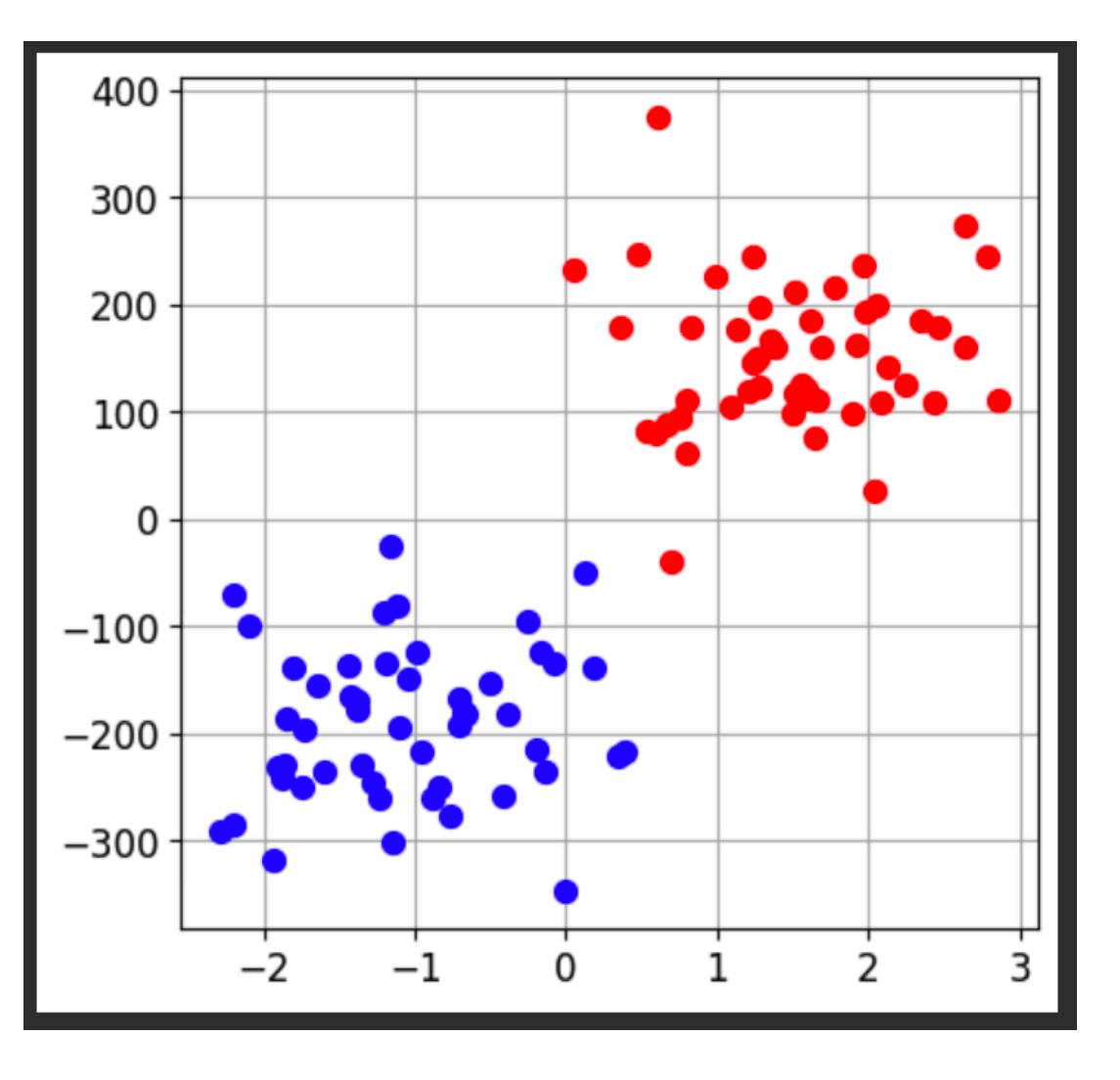

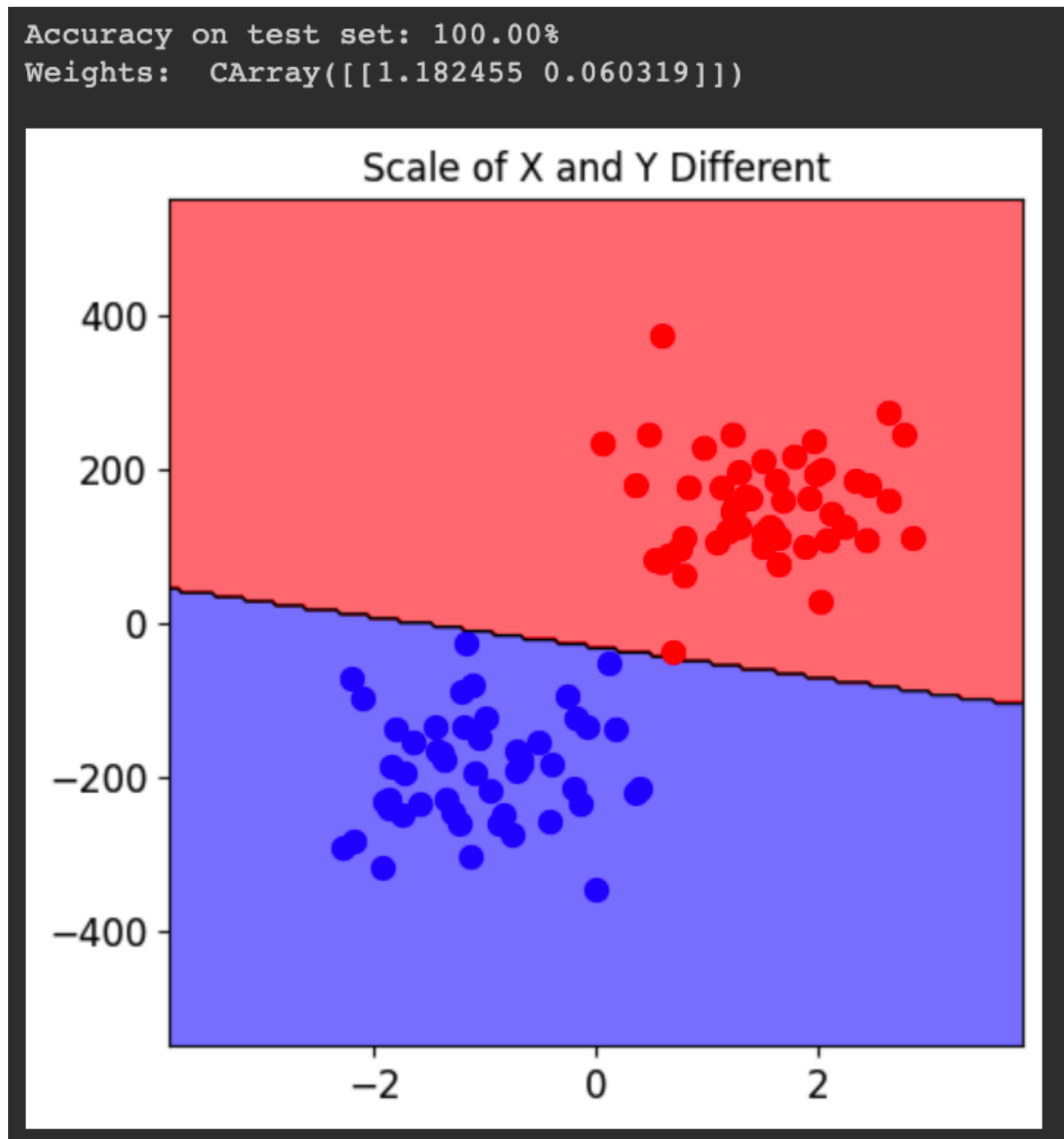

## **Hard Margin Classification**

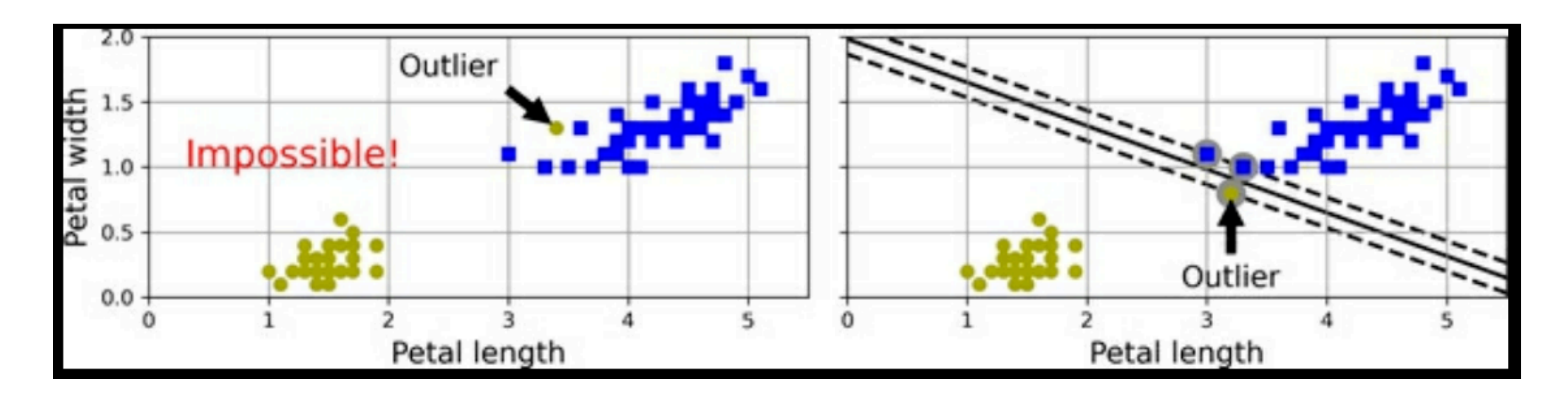

- Sensitive to outliers
- On the left, one outlier makes the solution impossible
- On the right, one outlier changes the decision line a lot

## **Soft Margin Classification**

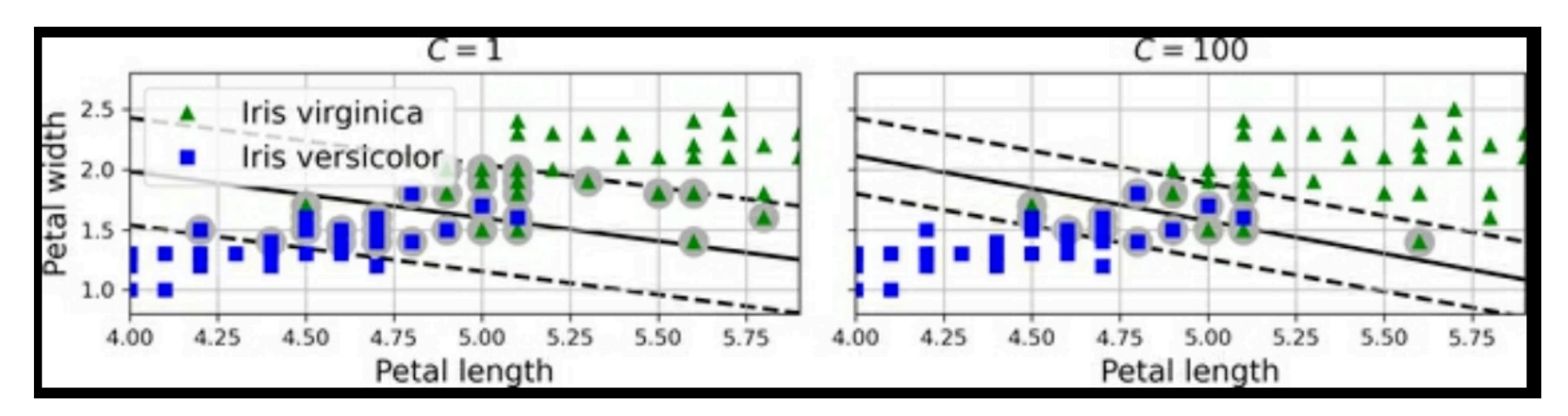

- Keep the street as wide as possible, while limiting the number of *margin violations*
- Regularization hyperparameter **C** 
	- Low **C** makes the street larger, with more margin violations
		- More instances supporting the street
		- Less chance of overfitting
		- But model may underfit

## **ML 112: Support Vector Machines**

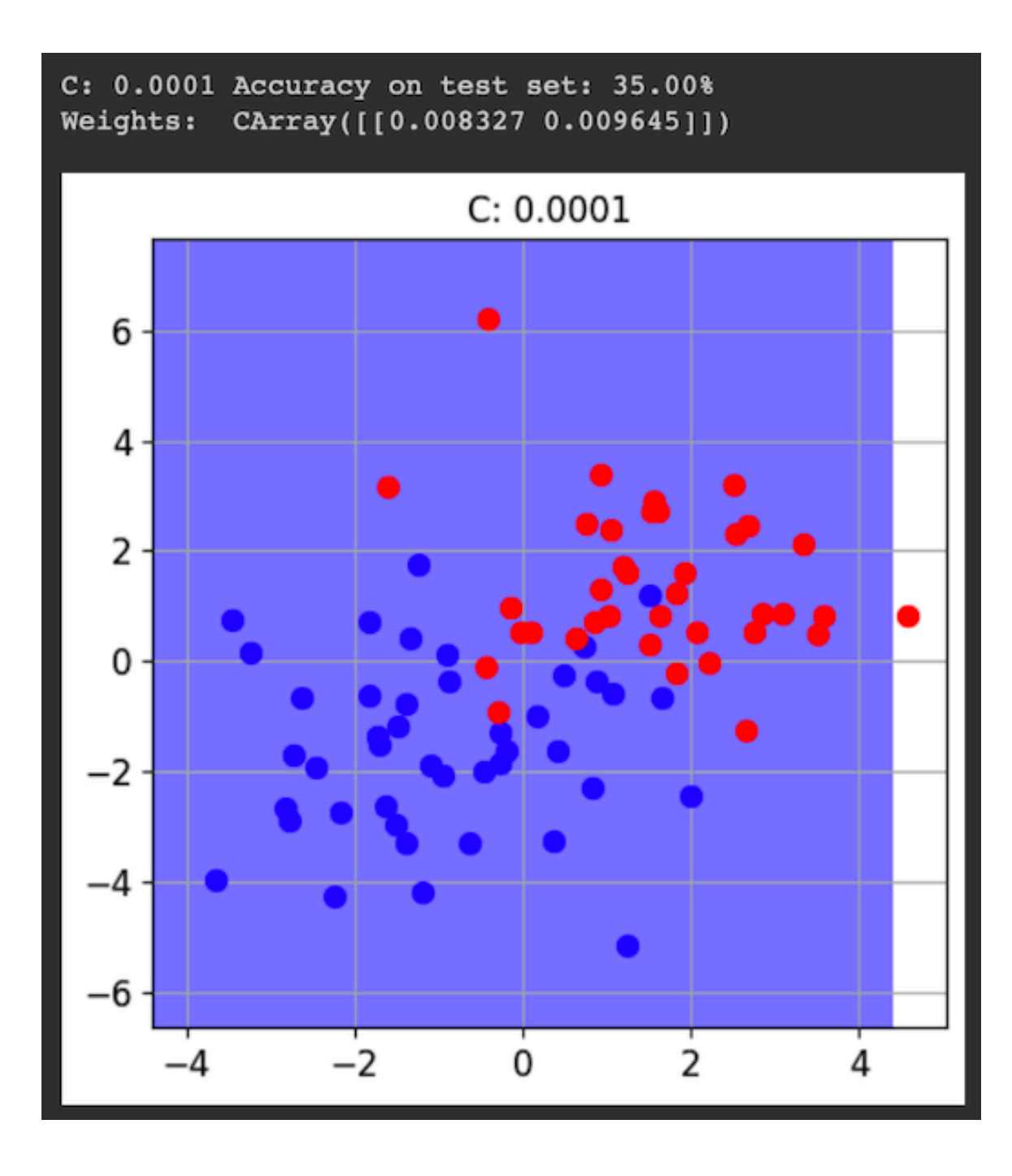

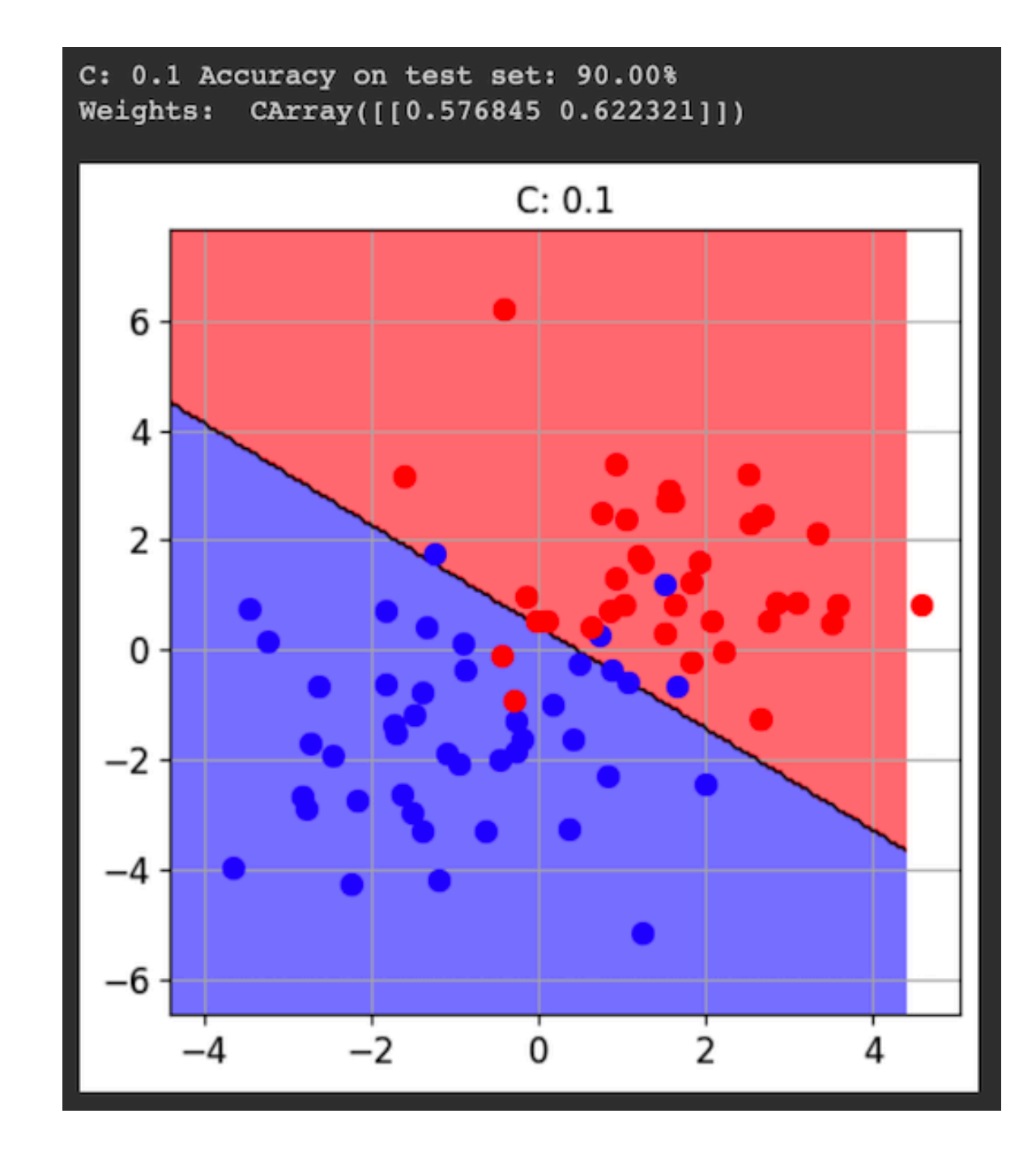

#### **Nonlinear SVM Classification**

## **Adding Features**

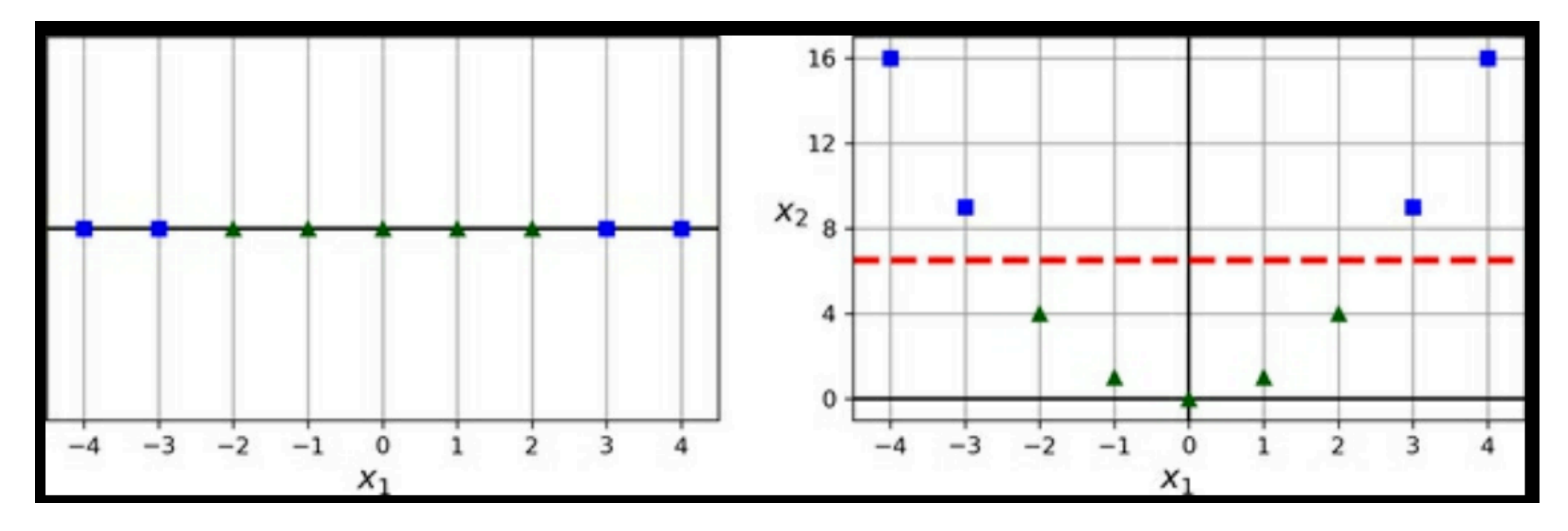

- With only  $x_1$ , a line can't separate the green and blue dots
- Adding  $x_1^2$  makes an SVM possible

## **Adding Features**

• Adding polynomial features up to degree 3 works for the "moons" data

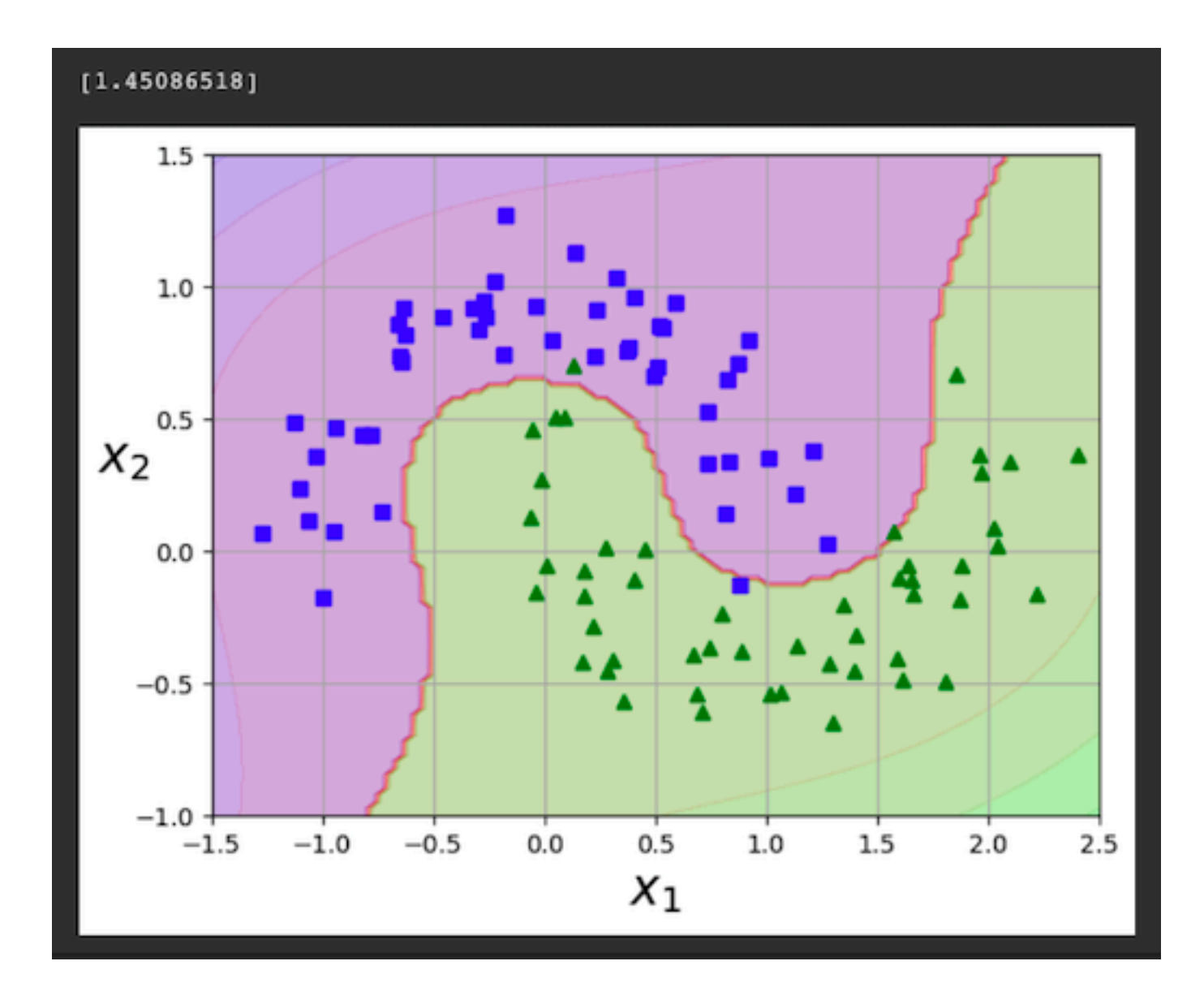

## **The Kernel Trick**

- Gets same result as adding many polynomial features
	- Without actually increasing the number of features
- Implemented by the SVC class

```
from sklearn.pipeline import Pipeline
from sklearn.preprocessing import StandardScaler
from sklearn.svm import SVC
poly kernel svm clf = Pipeline([
        ("scatter", StandardScale()).("sym clf", SVC(kerne1="poly", degree=3, coef0=1, C=5))\mathbf{I}poly_kernel_svm_clf.fit(X, y)
```
# **Polynomial Kernel**

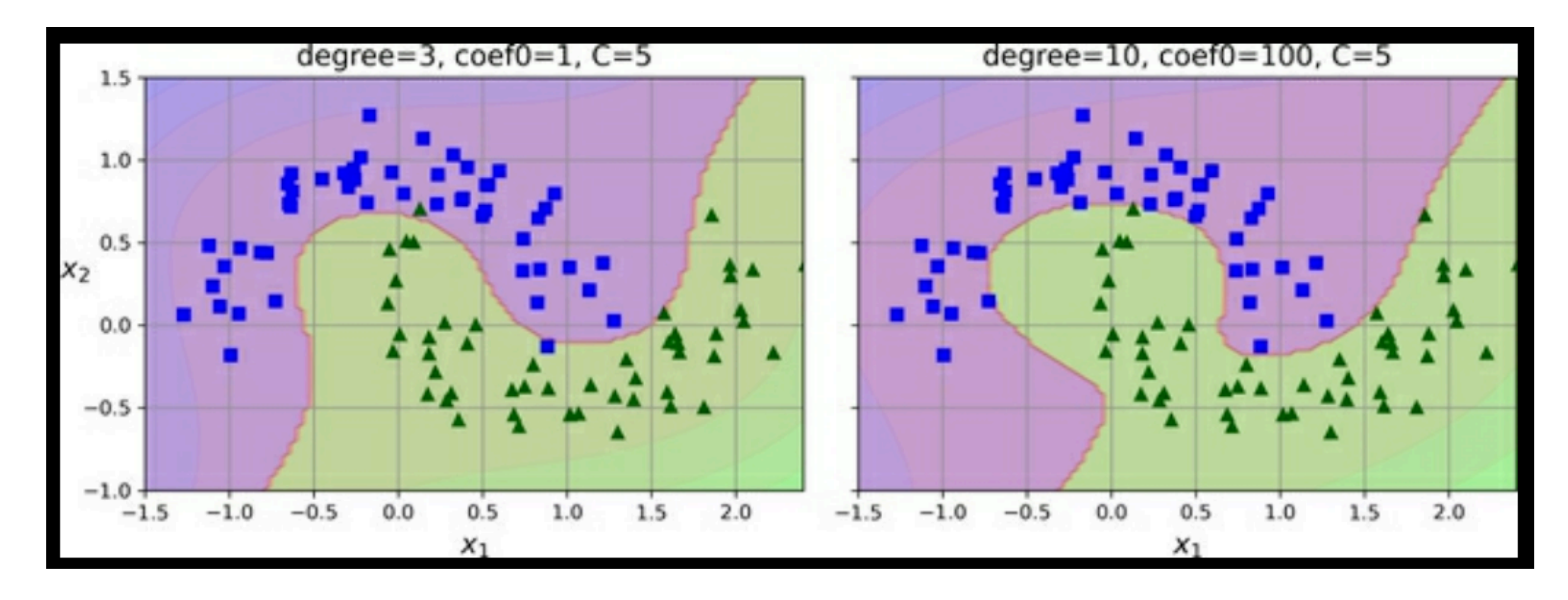

- Hyperparameter **coef0** controls how much the model is influenced by high-degree terms versus low-degree terms
- As before, low **C** makes the street wider, with more margin violations and a chance of underfitting

## **Similarity Features**

- Similarity function measures how much each instance resembles a *landmark*
- Here we use the *Gaussian RBF* (Radial Basis Function)

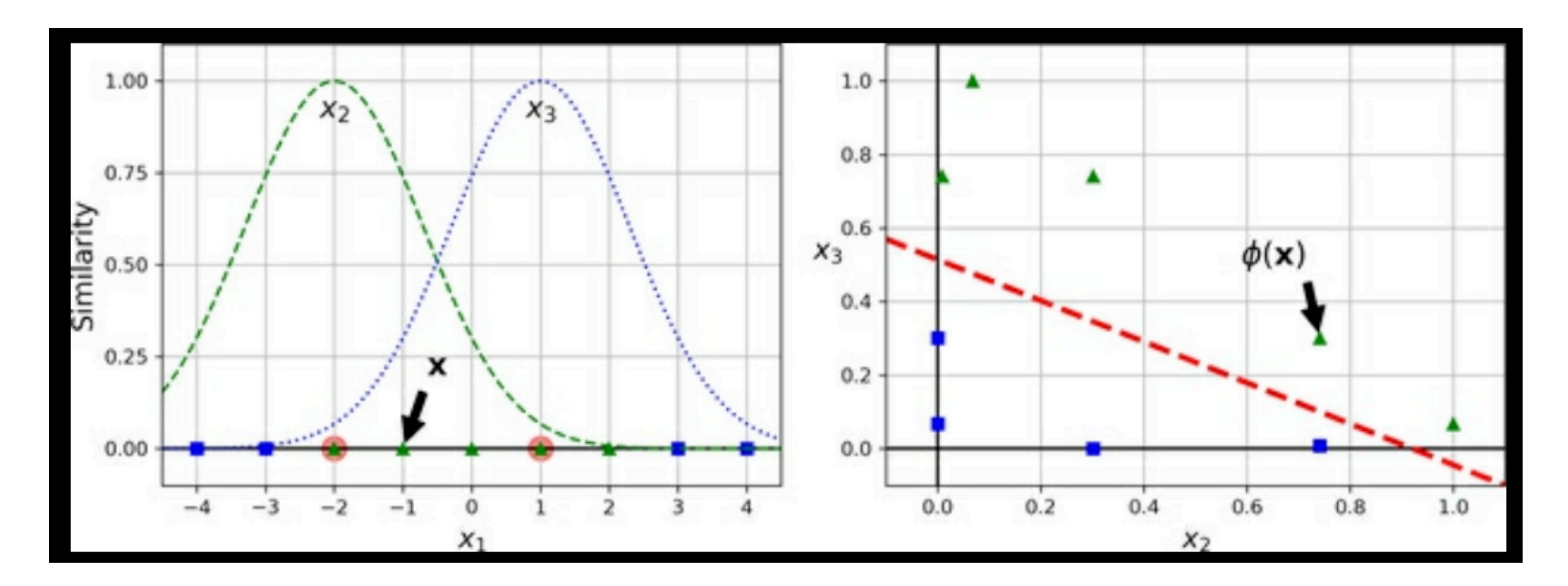

### **Gaussian RBF Kernel**

 $rbf_{\text{general\_sym\_clf}} = make_{\text{pipeline}}(StandardScaler)$ ,  $SVC(kernel="rbf", gamma=5, C=0.001))$ rbf\_kernel\_svm\_clf.fit(X, y)

- Hyperparameter **gamma** controls the width of the bell function
	- Lower gamma means narrower
	- If your model is overfitting, reduce **gamma**
- As before, reducing **C** also reduces overfitting

### **Gaussian RBF Kernel**

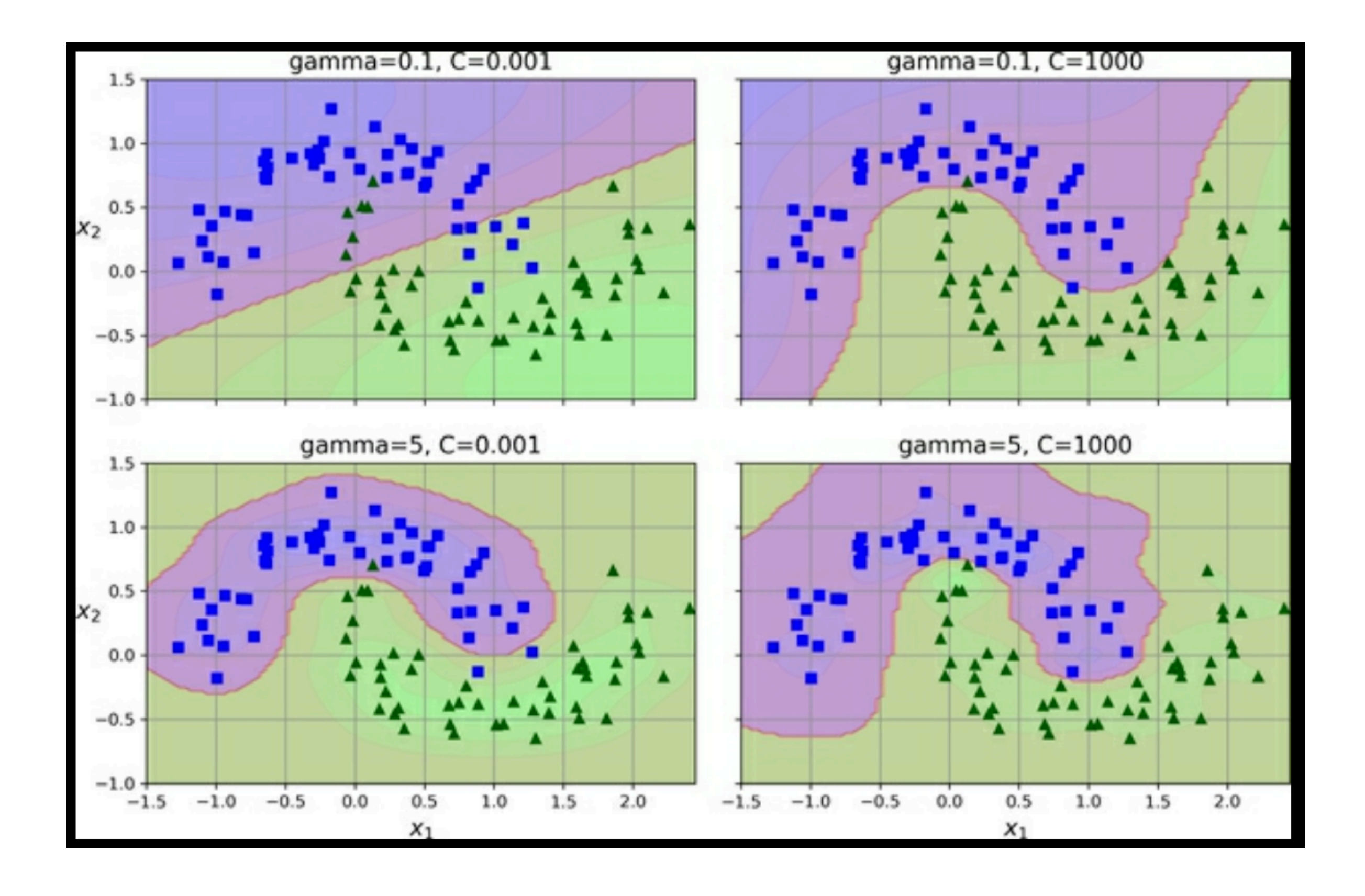

# **String Kernel**

- Can be used when classifying text documents or DNA sequences
- Using **Levenshtein distance** 
	- The minimum number of single-character edits required to change one word into the other

# **Choosing a Kernel**

- Always try linear kernel first
- Then try Gaussian RBF kernel
- Then others, such as polynomial kernel

## **Computational Complexity**

- For *m* training instances and *n* features
- LinearSVC is fast, unless you require high precision (low  $\varepsilon$  or **tol**)

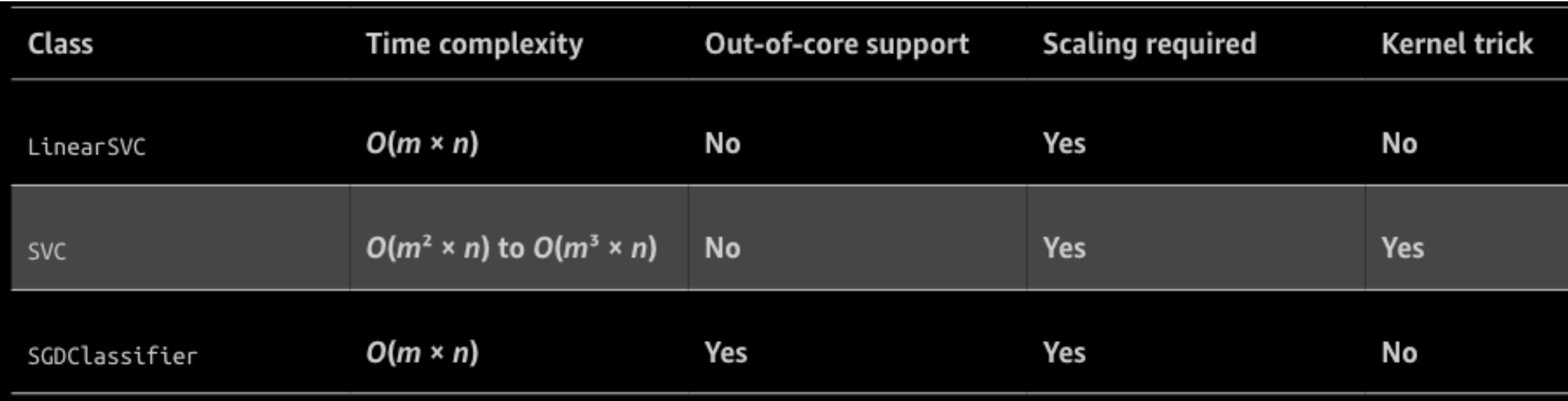

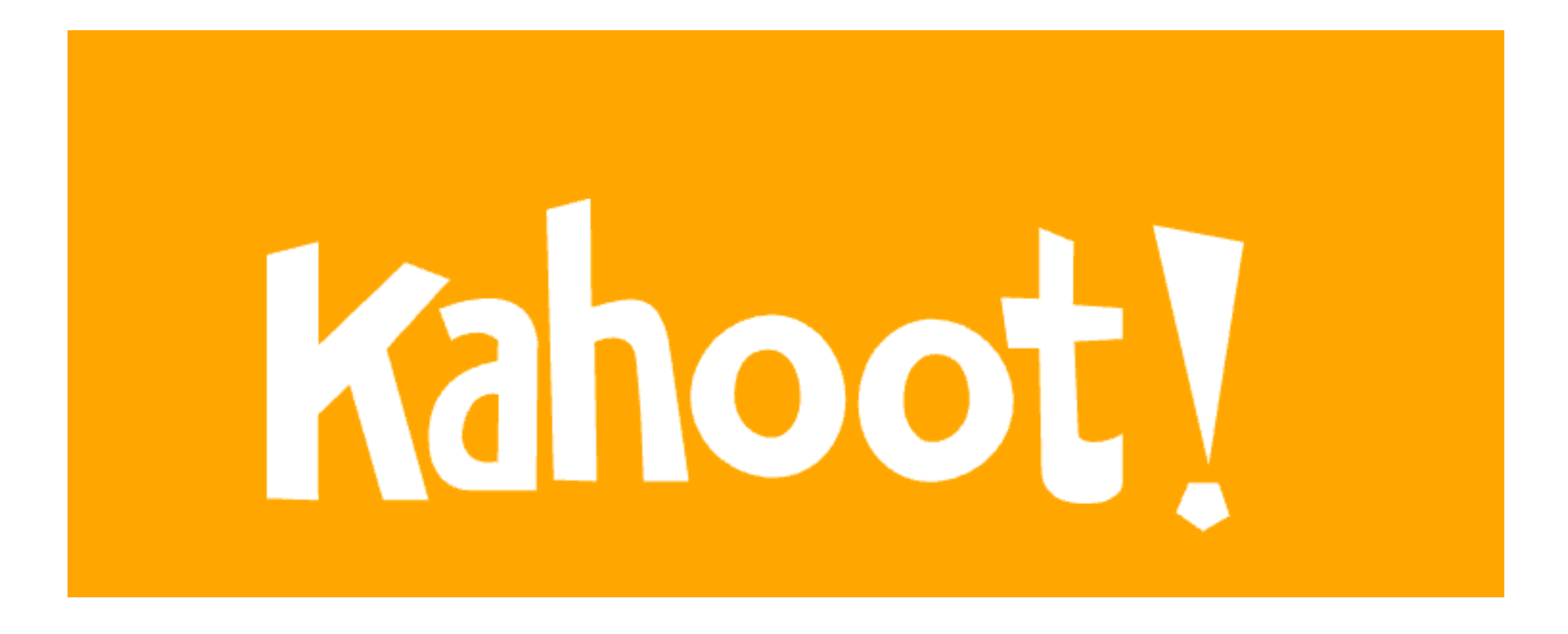

**Ch 5a**

#### **SVM Regression**

# **SVM Regression**

#### • **SVM classification**

- Fit widest possible street between the classes
- Minimizing instances on the street (margin violations)

#### **• SVM regression**

- Fit as many instances as possible on the street
- Minimizing instances off the street (margin violations)

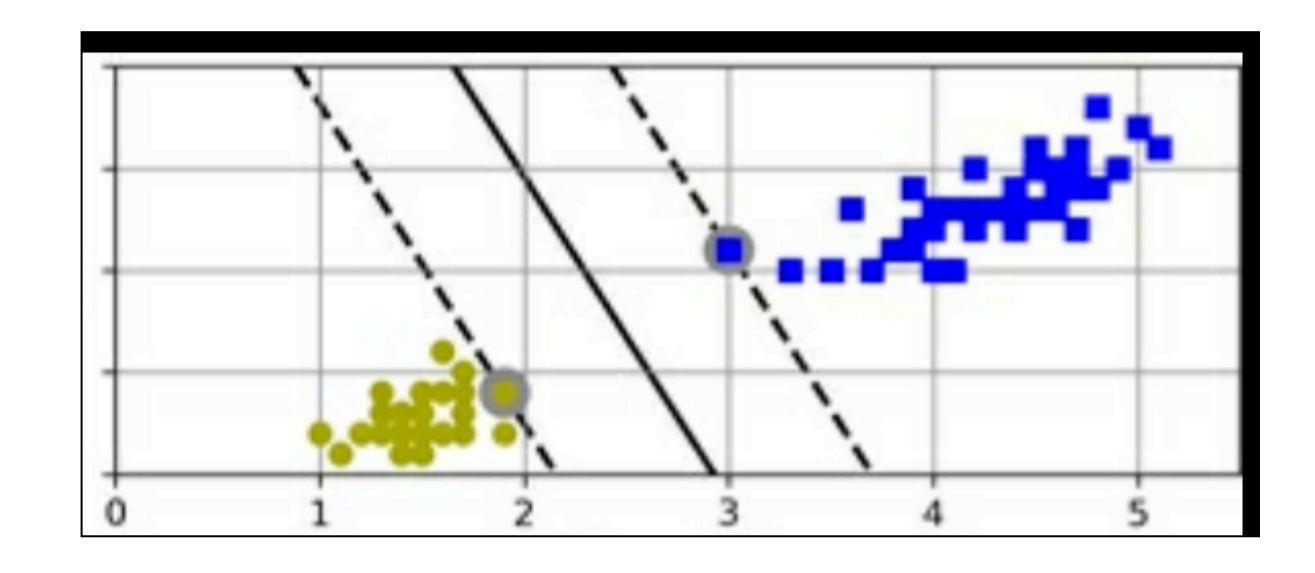

# **SVM Regression**

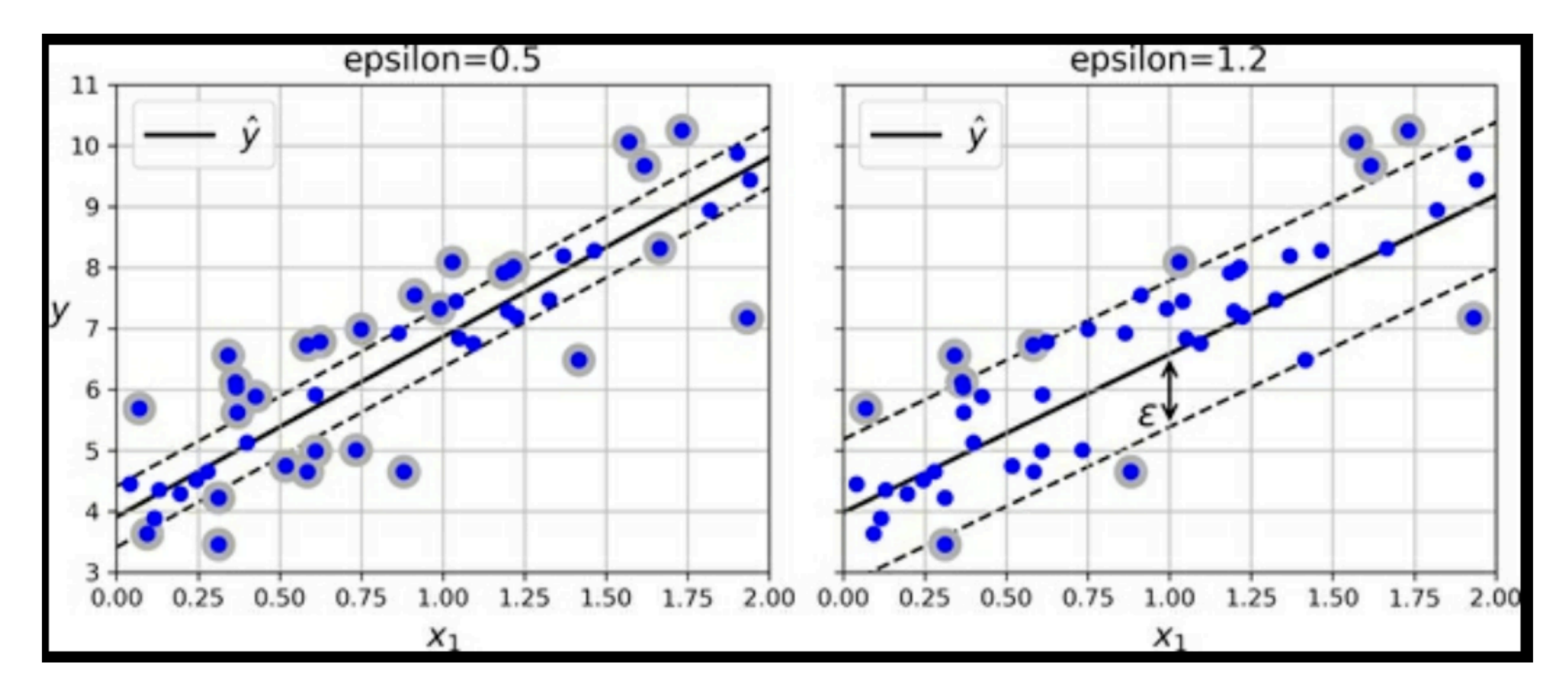

*• epsilon* controls width of street

### **Kernelized SVM Regression**

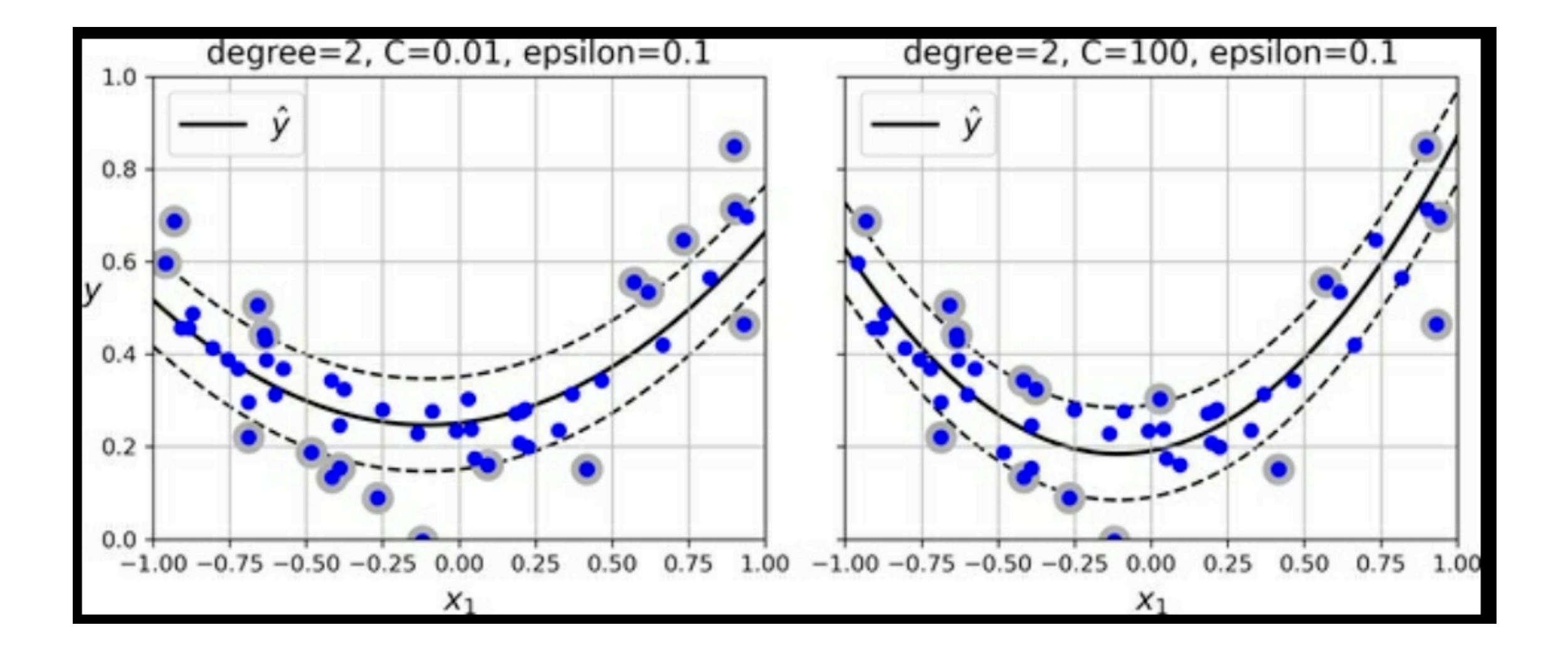

#### **Under the Hood of Linear SVM Classifiers**

## **Weights and Bias**

• Decision function is

 $w^{T} x + b = w_{1}x_{1} + w_{2}x_{2} + ... + w_{n}x_{n} + b$ 

- *x* contains the instance values
- *w* contains the weights
- *b* is the bias

# **Margin Size**

- Define borders of the street at decision function -1 and 1
- Smaller *w* means wider margin
- For an SVM classifier, we want the smallest possible *w*

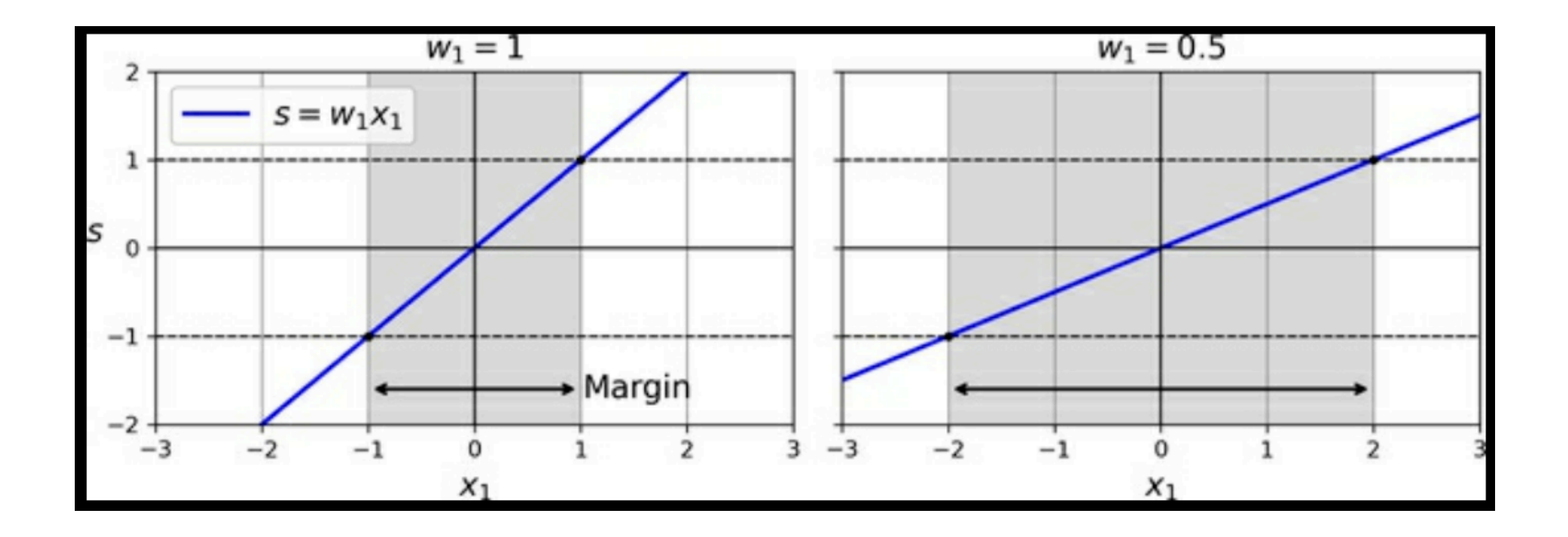

## **Hard Margin Linear SVM Classifier**

- We want to minimize *w*
- To keep instances off the street,
	- Decision function must be > 1 for all positive instances
	- And  $<$  -1 for all negative instances
- *• t* is the instance's correct class

minimize 
$$
\frac{1}{2} \mathbf{w}^\mathsf{T} \mathbf{w}
$$
  
subject to  $t^{(i)} (\mathbf{w}^\mathsf{T} \mathbf{x}^{(i)} + b) \ge 1$  for  $i = 1, 2, \dots, m$ 

## **Soft Margin Linear SVM Classifier**

- Add *slack variable* zeta
	- Measures how much an instance is allowed to violate the margin

$$
\begin{aligned} & \underset{\mathbf{w}, b, \zeta}{\text{minimize}} & & \frac{1}{2} \mathbf{w}^{\mathsf{T}} \mathbf{w} + C \sum_{i=1}^{m} \zeta^{(i)} \\ & \text{subject to} & & t^{(i)} \left( \mathbf{w}^{\mathsf{T}} \mathbf{x}^{(i)} + b \right) \geq 1 - \zeta^{(i)} \quad \text{and} \quad \zeta^{(i)} \geq 0 \quad \text{for } i = 1, 2, \cdots, m \end{aligned}
$$

#### **The Dual Problem**

## **The Dual Problem**

- Gives the same result for the SVM problem
- Faster to solve
	- When the number of instances *m* is smaller than the number of features *n*
	- Makes the kernel trick possible

$$
\begin{aligned} & \underset{\alpha}{\text{minimize}} \ \frac{1}{2} \sum_{i=1}^{m} \sum_{j=1}^{m} \alpha^{(i)} \alpha^{(j)} t^{(i)} t^{(j)} \mathbf{x}^{(i)\top} \mathbf{x}^{(j)} \ - \ \sum_{i=1}^{m} \alpha^{(i)} \\ & \text{subject to } \alpha^{(i)} \geq 0 \text{ for all } i=1,2,\ldots,m \text{ and } \sum_{i=1}^{m} \alpha^{(i)} t^{(i)} = 0 \end{aligned}
$$

### **Common Kernels**

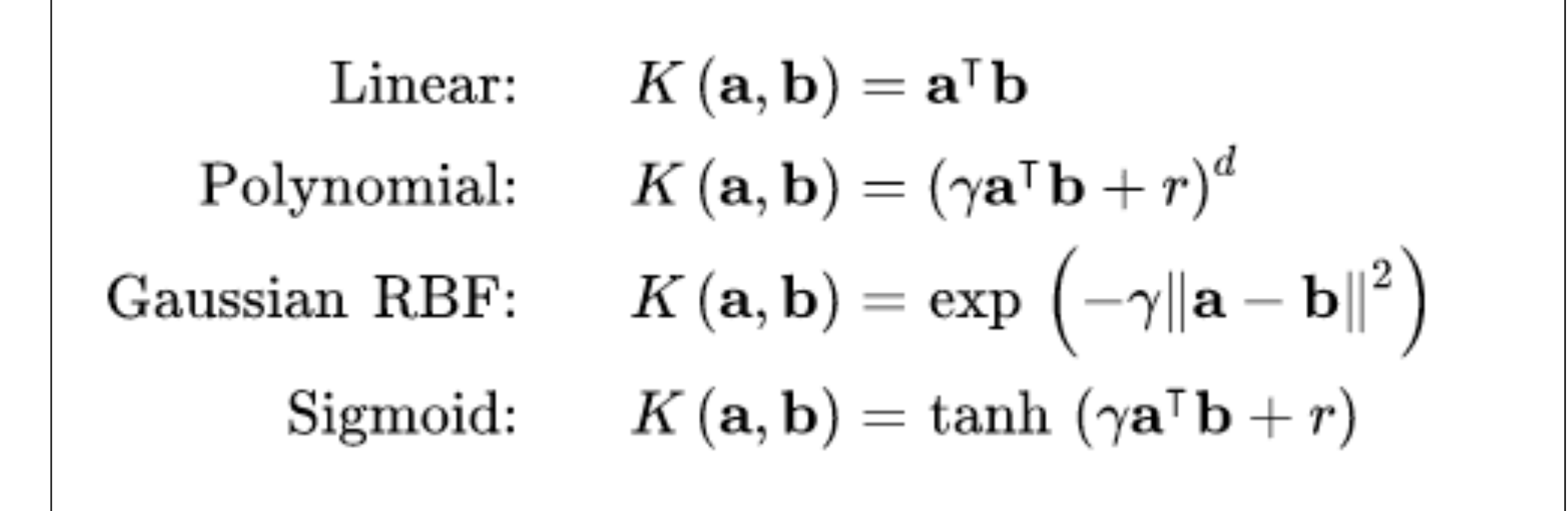

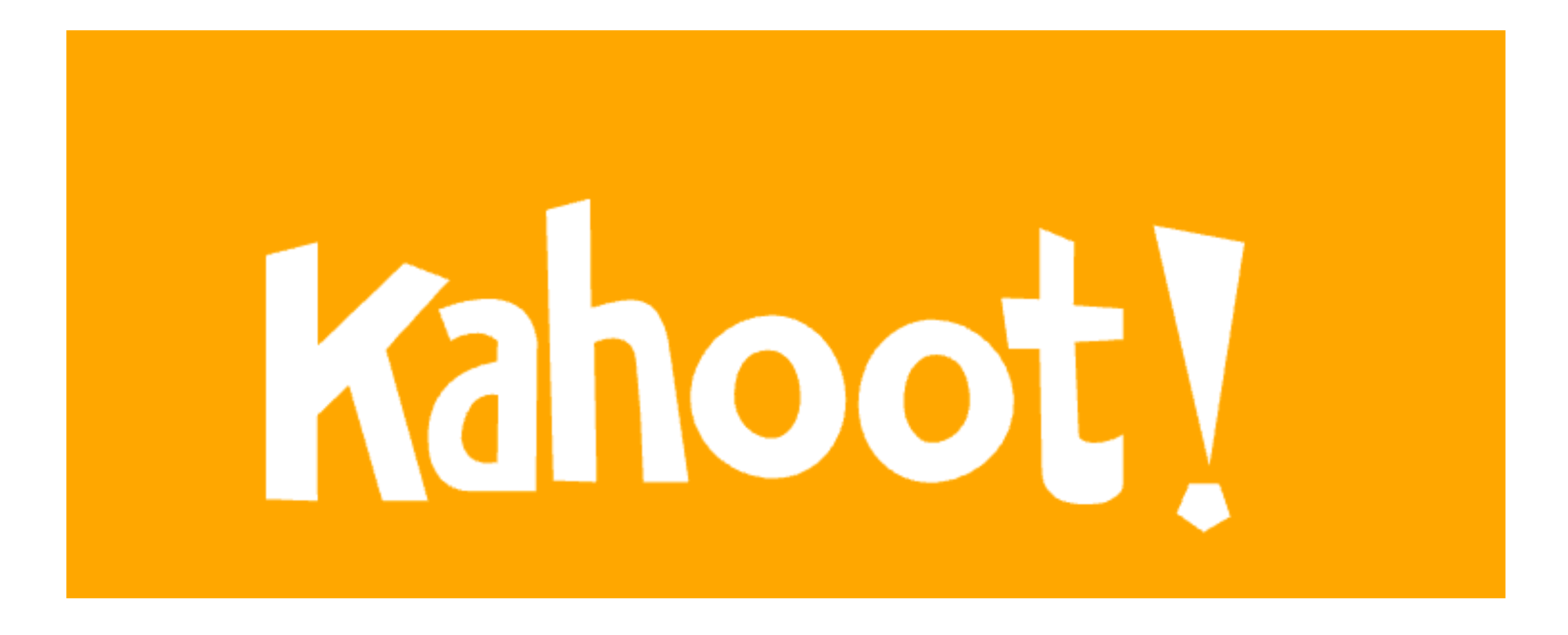

**Ch 4b**